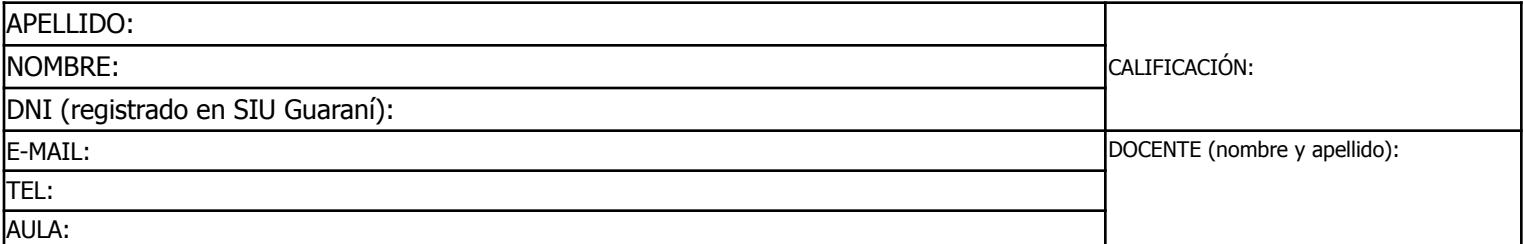

Duración del examen: 1:20h. Completar con **letra clara, mayúscula e imprenta**. El examen consta de 11 preguntas de opción múltiple. Cada pregunta tiene una y sólo una respuesta correcta. Las respuestas deben completarse en la siguiente matriz:

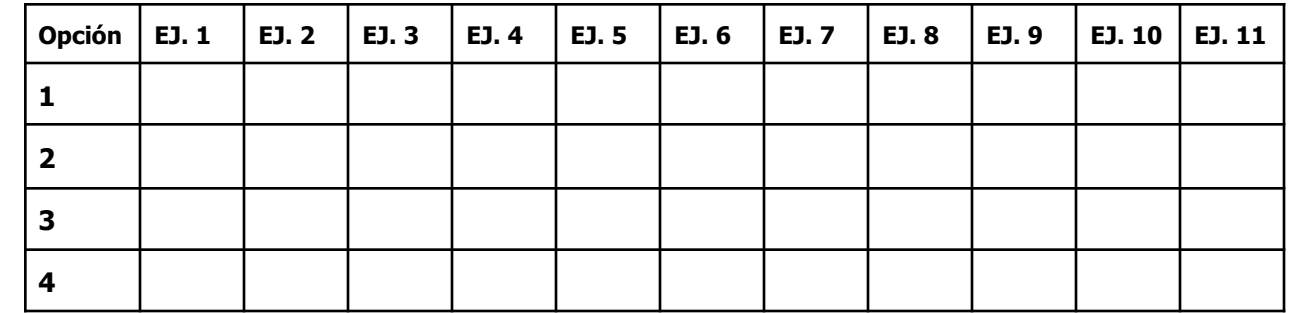

iATENCIÓN! Las respuestas sólo se considerarán válidas si se encuentran en la matriz. De haber diferencias entre **la opción seleccionada en el ejercicio y en la matriz, se considerará como válida la de la matriz.**

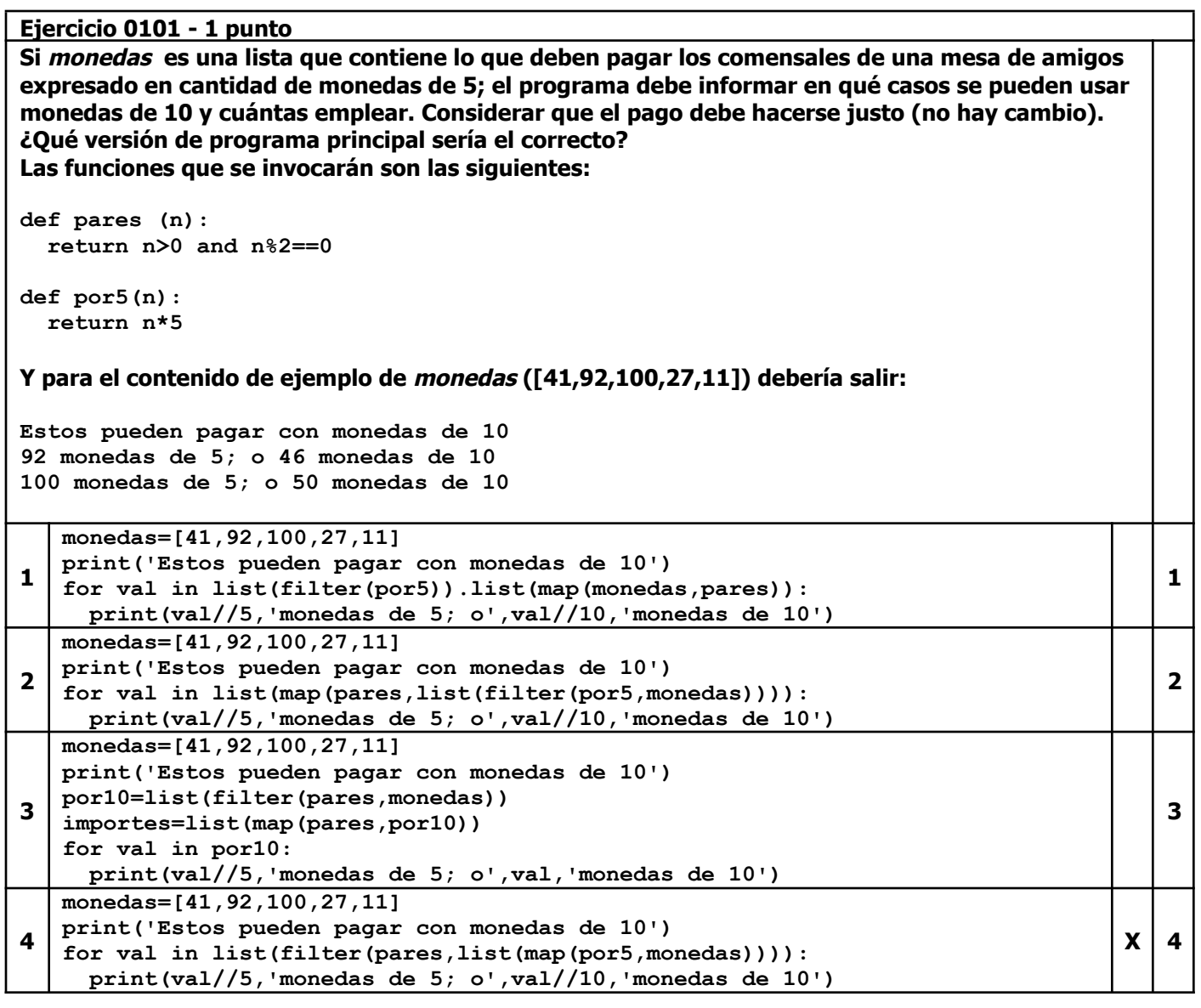

### **Ejercicio 0201 - 1 punto ¿Qué contenido tendrá la lista resultados luego de ejecutar el siguiente programa?**

**def categorias(n): return n%10**

**def noNeg(n):**

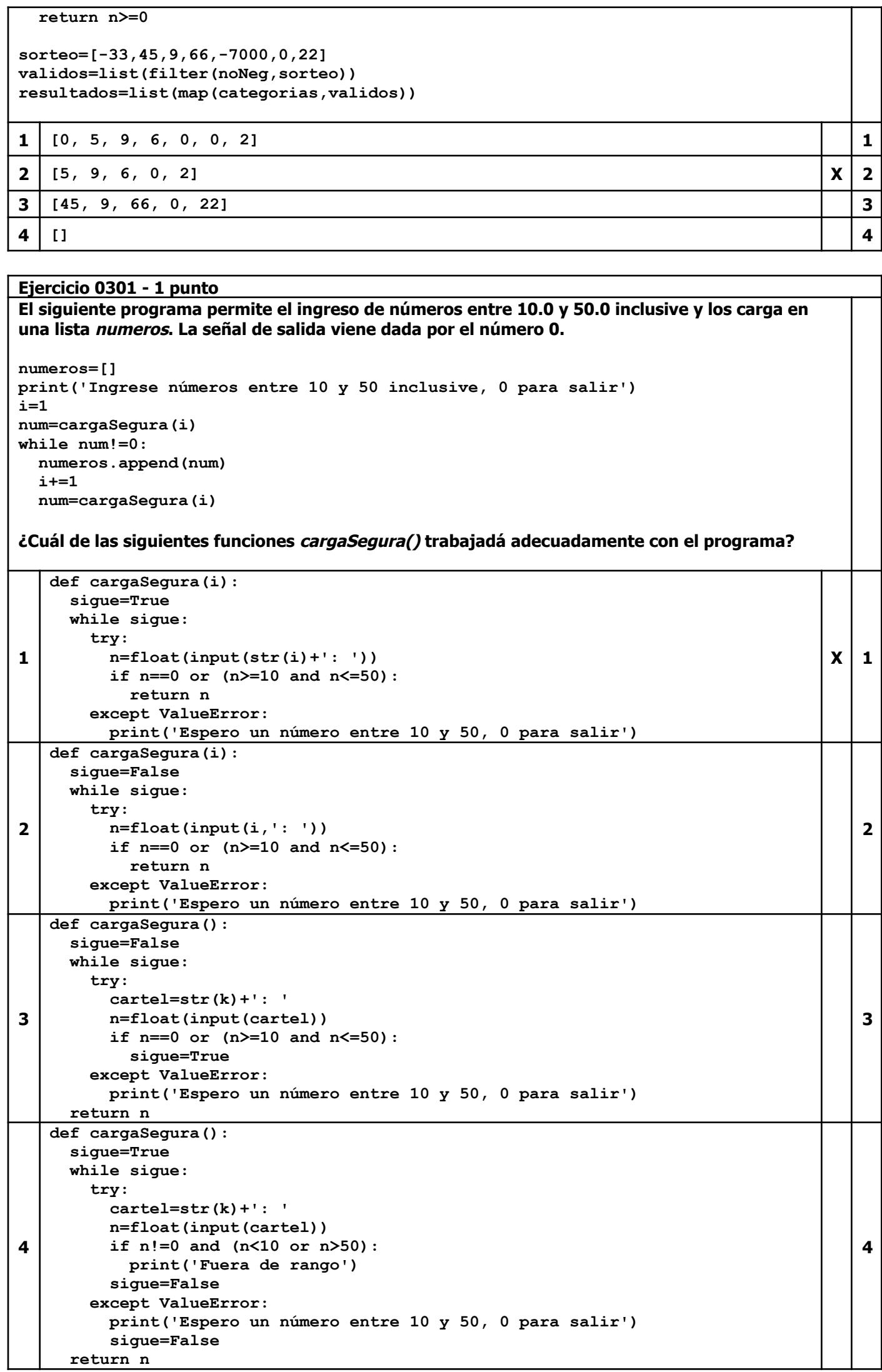

**APELLIDO Y NOMBRE: DNI: TEMA 1 3 de 7**

**Ejercicio 0401 - 1 punto Dado el siguiente programa: def carga(): while True: try: n=int(input('Num: ')) if n>=0 and n<=5: return n except ValueError: print('Espero un número entero') def coloca(n,lista,pos): try: lista[pos]=n return True except IndexError: return False numeros=[0,0,0] i=0 print('Ingrese números entre 1 y 5 inclusive, 0 para salir') n=carga() while n!=0: ok=coloca(n,numeros,i) if ok: n=carga() i+=1 else: n=0 ¿Qué contendrá la lista números al final si se da esta serie de ingresos? Ingrese números entre 1 y 5 inclusive, 0 para salir Num: 1.3 Espero un número entero Num: 1 Num: 9 Num: -1 Num: 1 Num: 6 Num: 1 Num: 5 1**  $\begin{bmatrix} 1.3, 1, 9 \end{bmatrix}$  **1 2**  $|X|2$ **3 [0, 0, 0, 1, 1, 1] 3 4 [5, 1, 1, 1] 4**

#### **Ejercicio 0501 - 1 punto ¿Qué contendrá el archivo selección.txt una vez ejecutado el siguiente programa?**

```
def elige(t):
 t=t[::-1]
 return t[0].lower()=='r' and t[1].lower()=='a'
palabras=open('palabras.txt',encoding='utf-8')
pal=palabras.readlines()
palabras.close()
for i in range(len(pal)):
 pal[i]=pal[i].strip('\n')
esas=list(filter(elige,pal))
sel=open('seleccion.txt','w',encoding='utf-8')
for p in esas:
 sel.write(p+'\n')
sel.close()
```
**Considerando que el contenido del archivo palabras.txt que se encuentra en la misma carpeta que el programa es el siguiente:**

**caminar ególatra rodar comer SABIDURÍA**

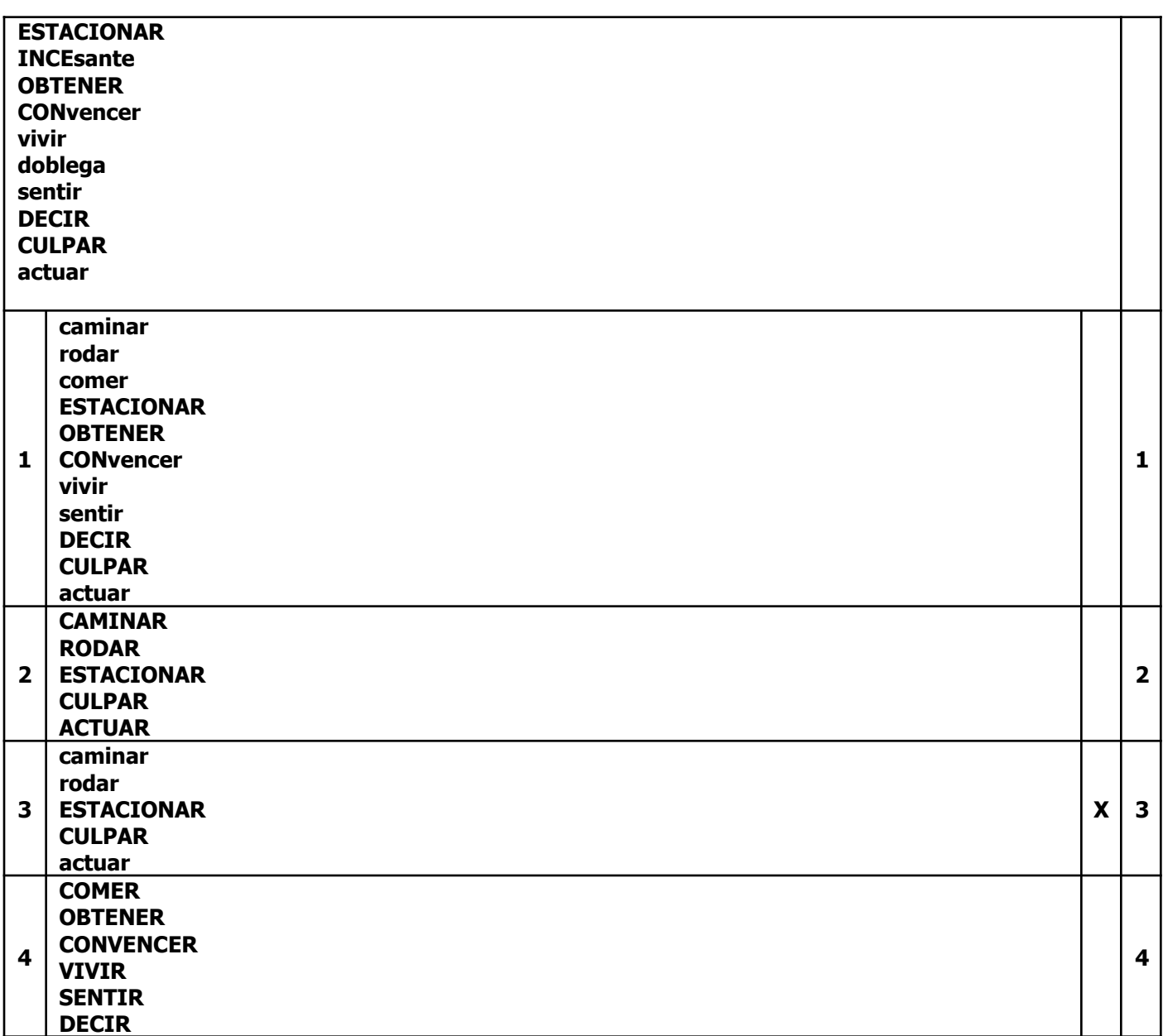

## **Ejercicio 0601 - 1 punto ¿Qué opción es la correcta si quiero agregar una nota al final del archivo notas.txt? misNotas=open('notas.txt',…,encoding='utf-8') nuevaNota=input('nueva: ') misNotas.write(nuevaNota+'\n') misNotas.close() 1 'r' 1 2 'a' X 2 3 'w' 3 4 'r+' 4**

**4**

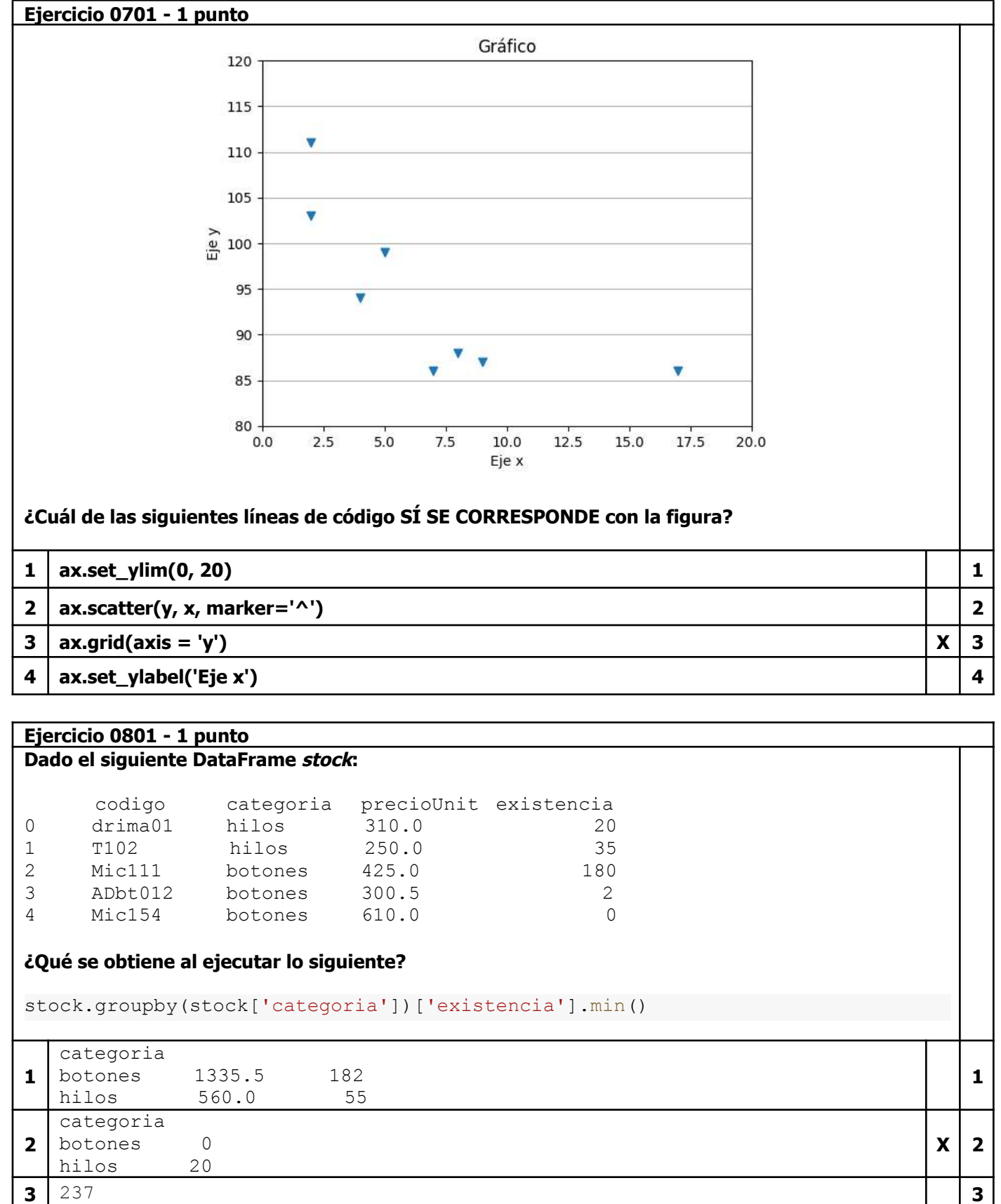

**4** existencia precioUnit 0 20 310.0<br>1 35 250.0 1 35 250.0<br>2 180 425.0 2 180 425.0<br>3 2 300.5 3 2 300.5<br>4 0 610.0 610.0

## **Ejercicio 0901 - 1 punto**

```
x = [0, 1, 2, 3, 4]
x_lineal = [0, 2, 4, 6, 8]
x_bar = [0, 2, 1, 6, 3]
fig, ax = plt.subplots(nrows=3, ncols=3)
ax[1, 1].plot(x, x_lineal)
ax[2, 2].bar(x, x_bar)
plt.show()
```
**¿Cuál de las siguientes opciones describe correctamente el gráfico que se ilustrara?**

**1** Se hará una grilla de 9 gráficos. En el centro hay un gráfico de línea y en la esquina inferior **derecha, uno de barras.**  $X \mid 1$ 

**1**

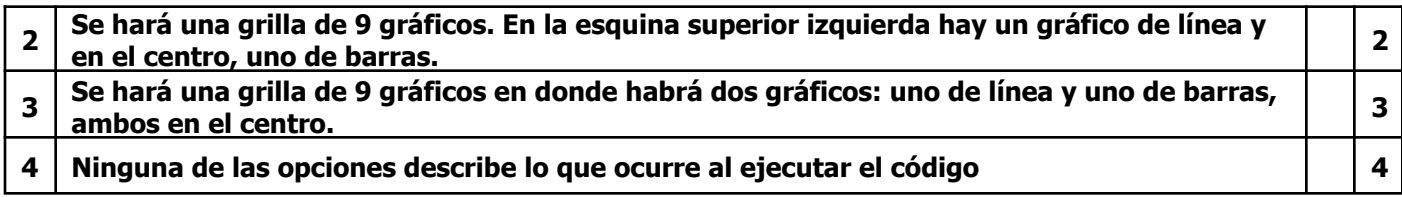

#### **Ejercicio 1001 - 2 puntos Dado el archivo lluvias.txt que contiene (en mm) la lluvia caída en una localidad durante el primer semestre de los años 2020,2021,2022,2023 enero;150;200;79;88 febrero;188;190;99;90 marzo;110;182;100;110 abril;66;177;112;90 mayo;60;83;80;75 junio;45;60;70;48 ¿Qué contenido tendrá el archivo promedios.txt luego de ejecutar el siguiente programa? def carga(arch): archivo=open(arch,encoding='utf-8') lineas=archivo.readlines() archivo.close() return lineas lluvias=carga('lluvias.txt') lluxAnio={} for linea in lluvias: linea=linea.strip('\n').split(';') mes=linea[0] regAnuales=linea[1:] lluxAnio[mes]=regAnuales promedios=open('promedios.txt','w',encoding='utf-8') for mes in lluxAnio: suma=eval('+'.join(lluxAnio[mes])) cant=len(lluxAnio[mes]) promedios.write(mes+';'+str(suma/cant)+'\n') promedios.close() Nota: la función eval() devuelve el resultado de evaluar un texto que sea compatible con una expresión aritmética. Ej: eval('3+2') devuelve el número 5 1 129.25 141.75 125.5 111.25 74.5 55.75**

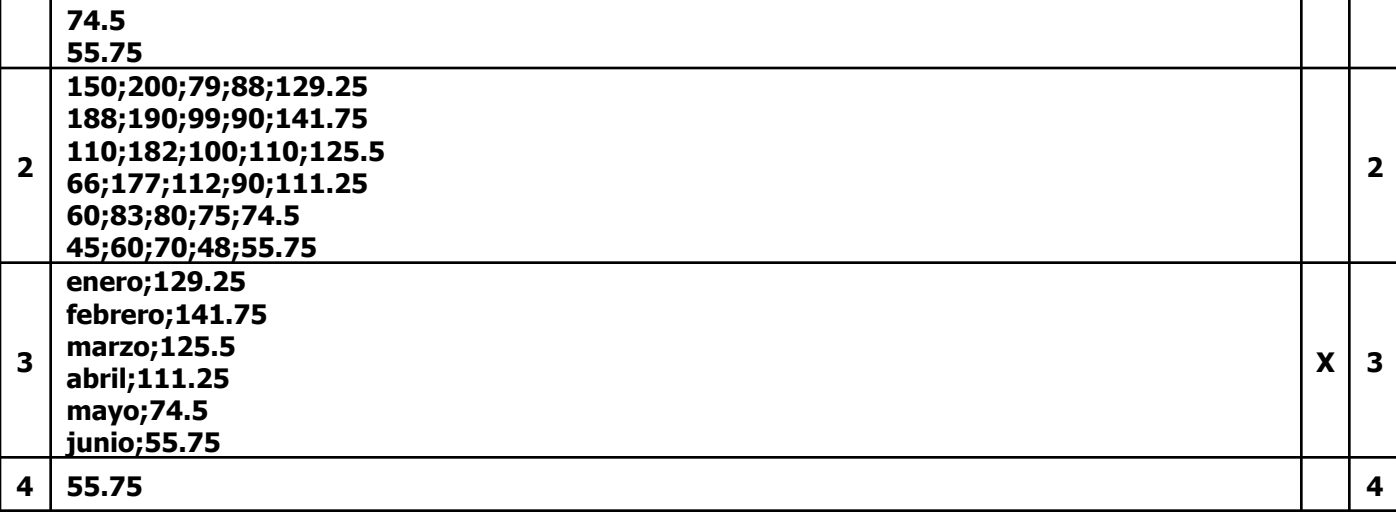

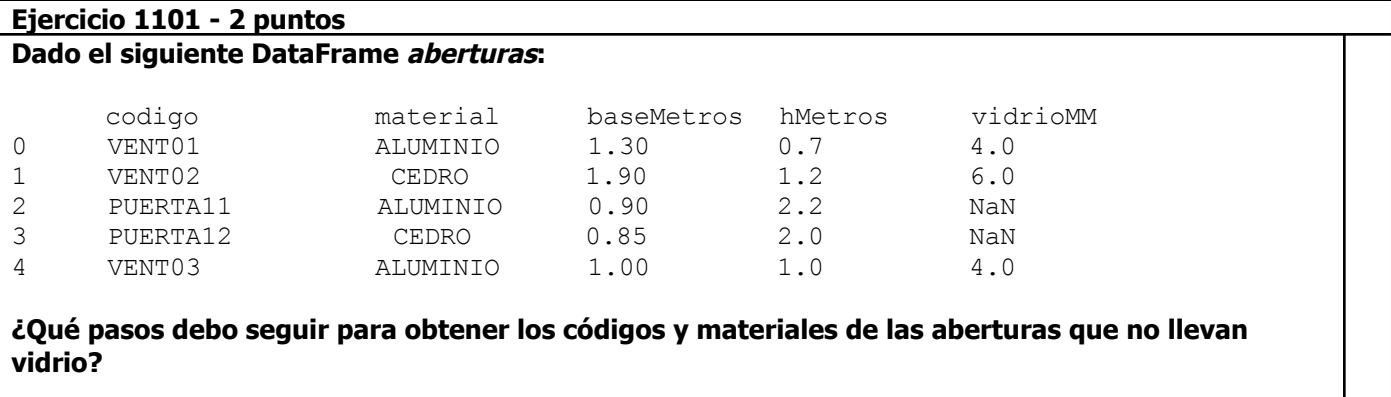

# **APELLIDO Y NOMBRE: DNI: TEMA 1 7 de 7**

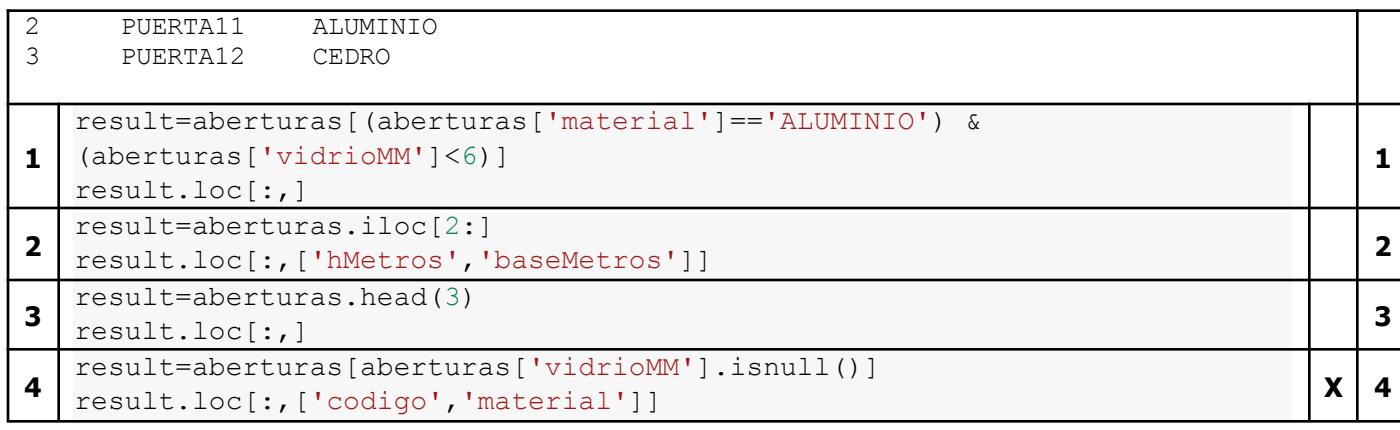